#### Point of care testing

Ondřej Wiewiorka

 $\sim$ 

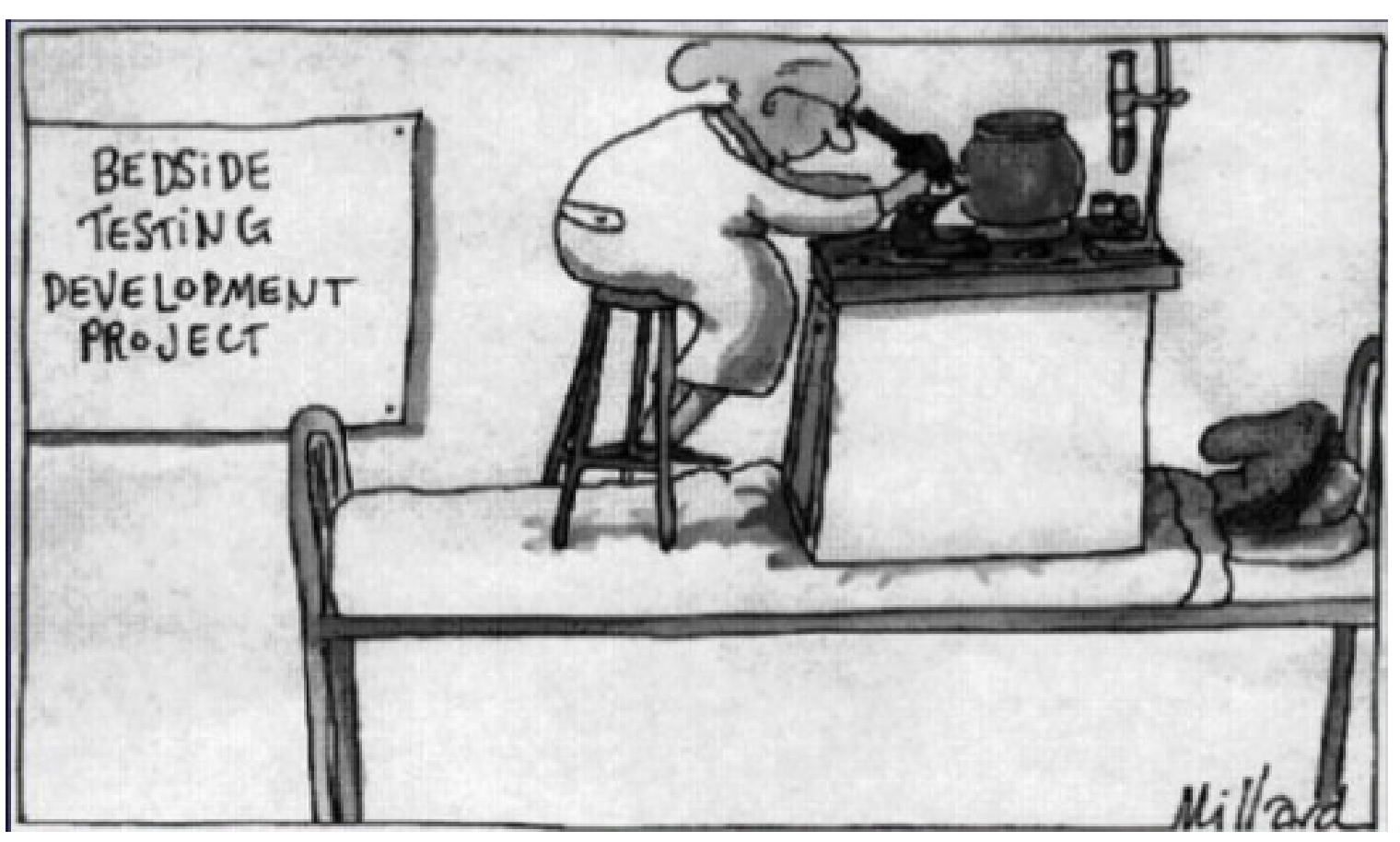

### Co znamená POCT

- Near patient testing, bedside testing, off-site testing
- Česky VUP vyšetření u pacienta
- Analýza vzorků nelaboratorním personálem
- Norma ČSN EN ISO 22870

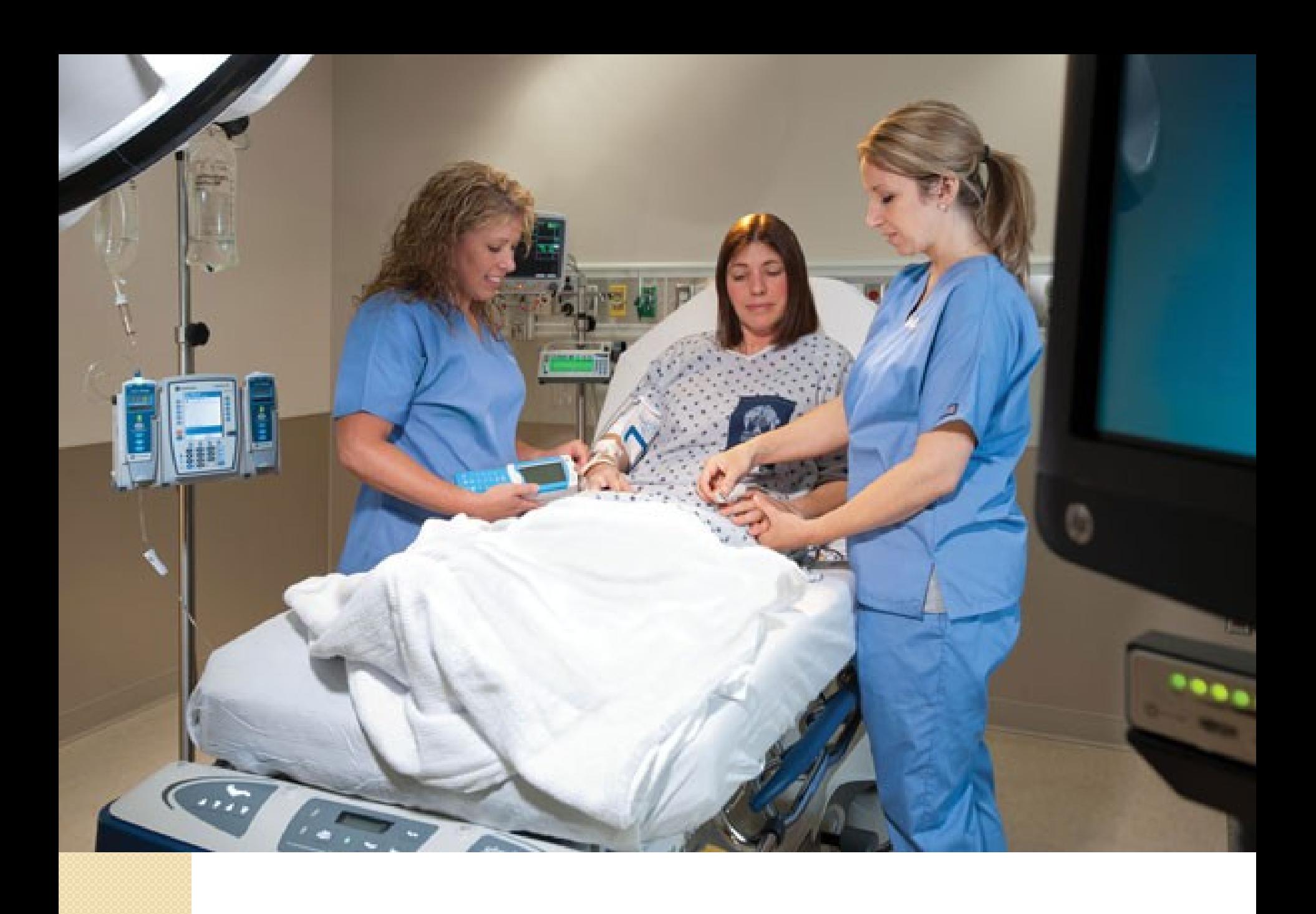

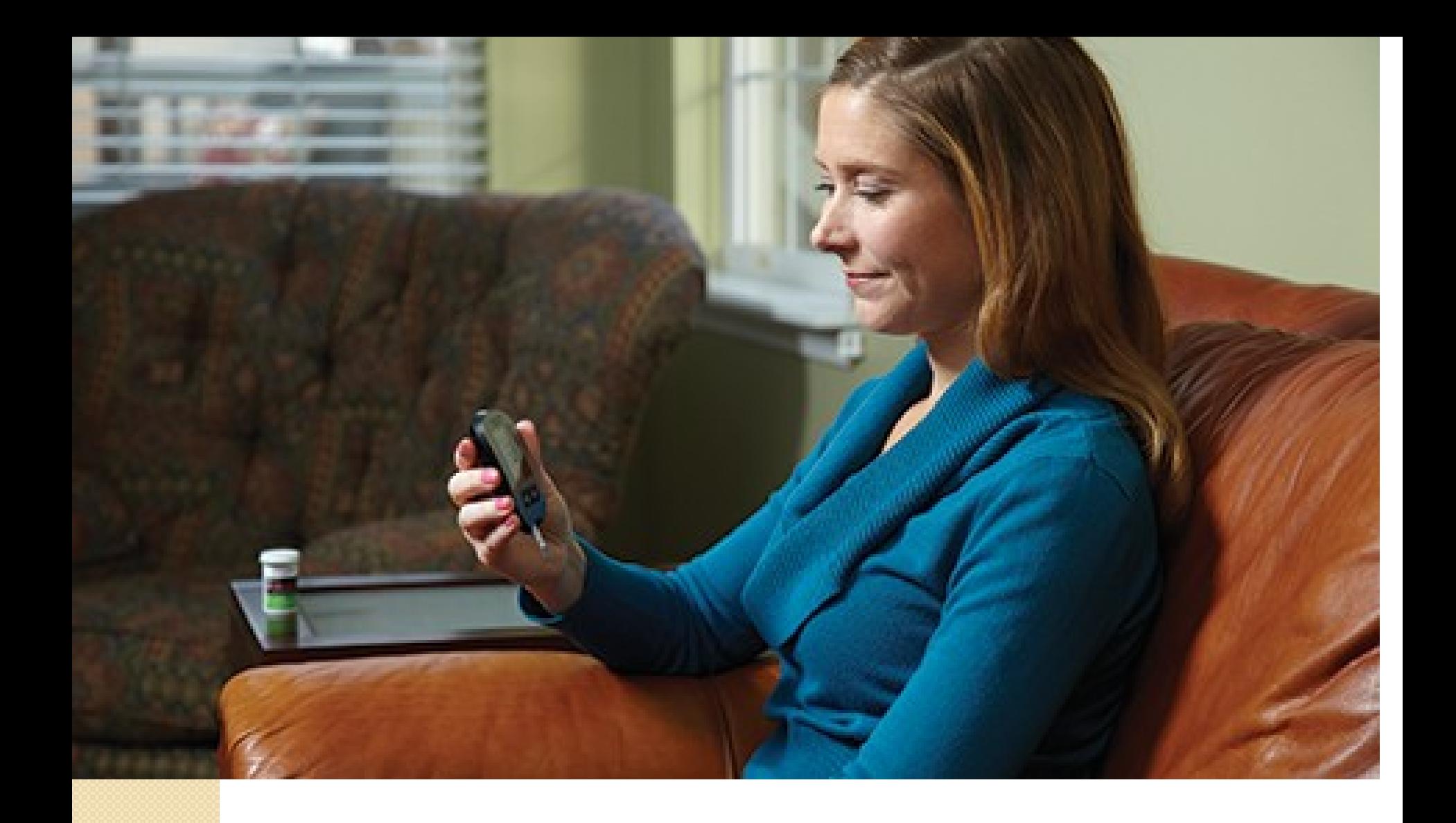

### Přínosy/Nevýhody

- Výsledek je znám prakticky okamžitě
- Velmi snadná obsluha

- Vyšší cena vyšetření
- Sporadická nebo žádná kontrola kvality

### POCT

- Proč se mají laboratoře starat o POCT? -> **Doporučení ČSKB** <u> "Správné zavádění a používání</u> **prostředků POCT***"* 4/2011
	- "…*prostředky a zařízeními pro POCT pracují osoby, které nejsou primárně vzdělávány a kvalifikovány pro laboratorní práci…"*
- *"Výsledky získané pomocí POCT jsou mnohdy podkladem závažných rozhodnutí v odborné nebo i laické zdravotní péči a odbornou i laickou veřejností bývají chápány jako rovnocenné výsledkům in vitro měření v*

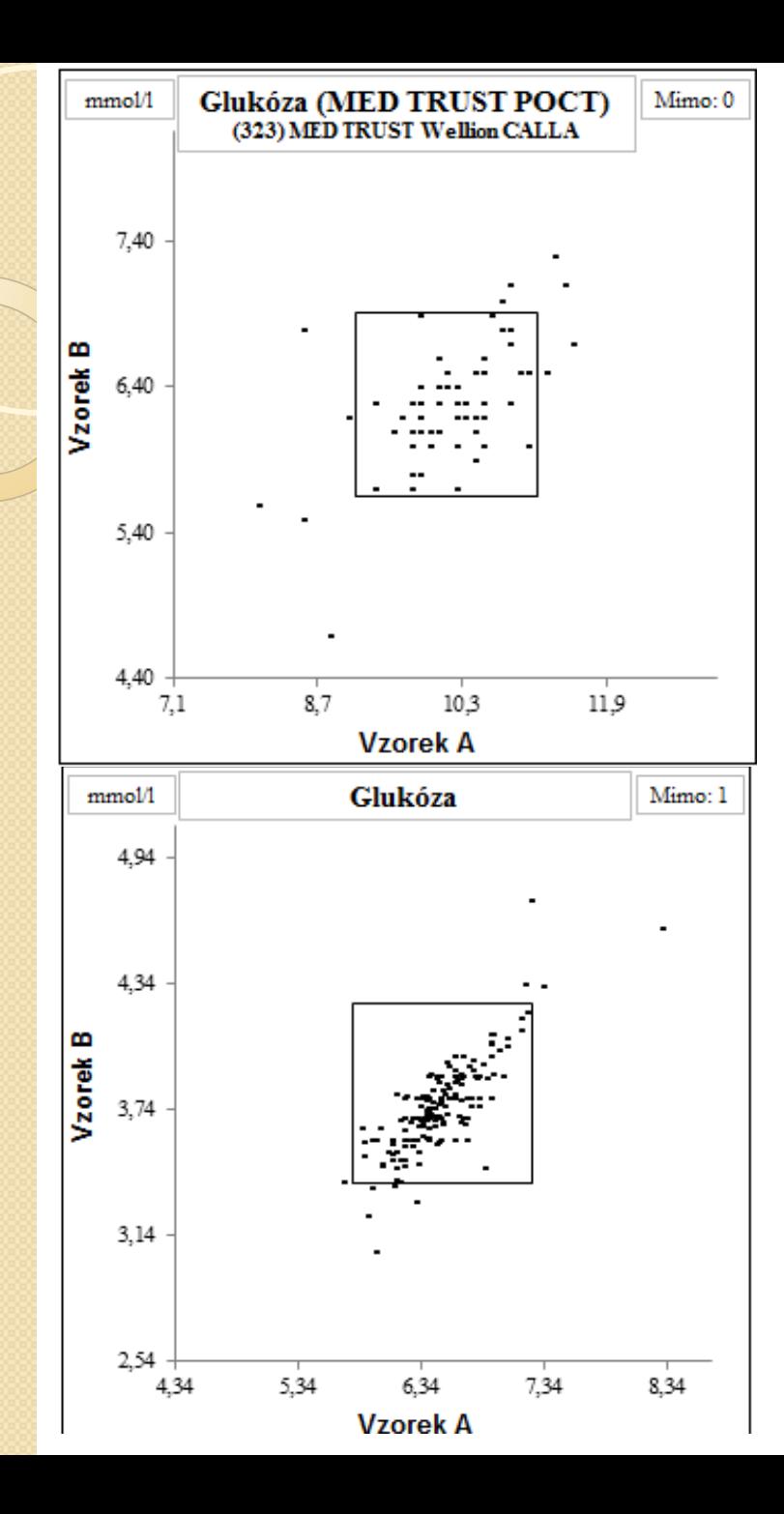

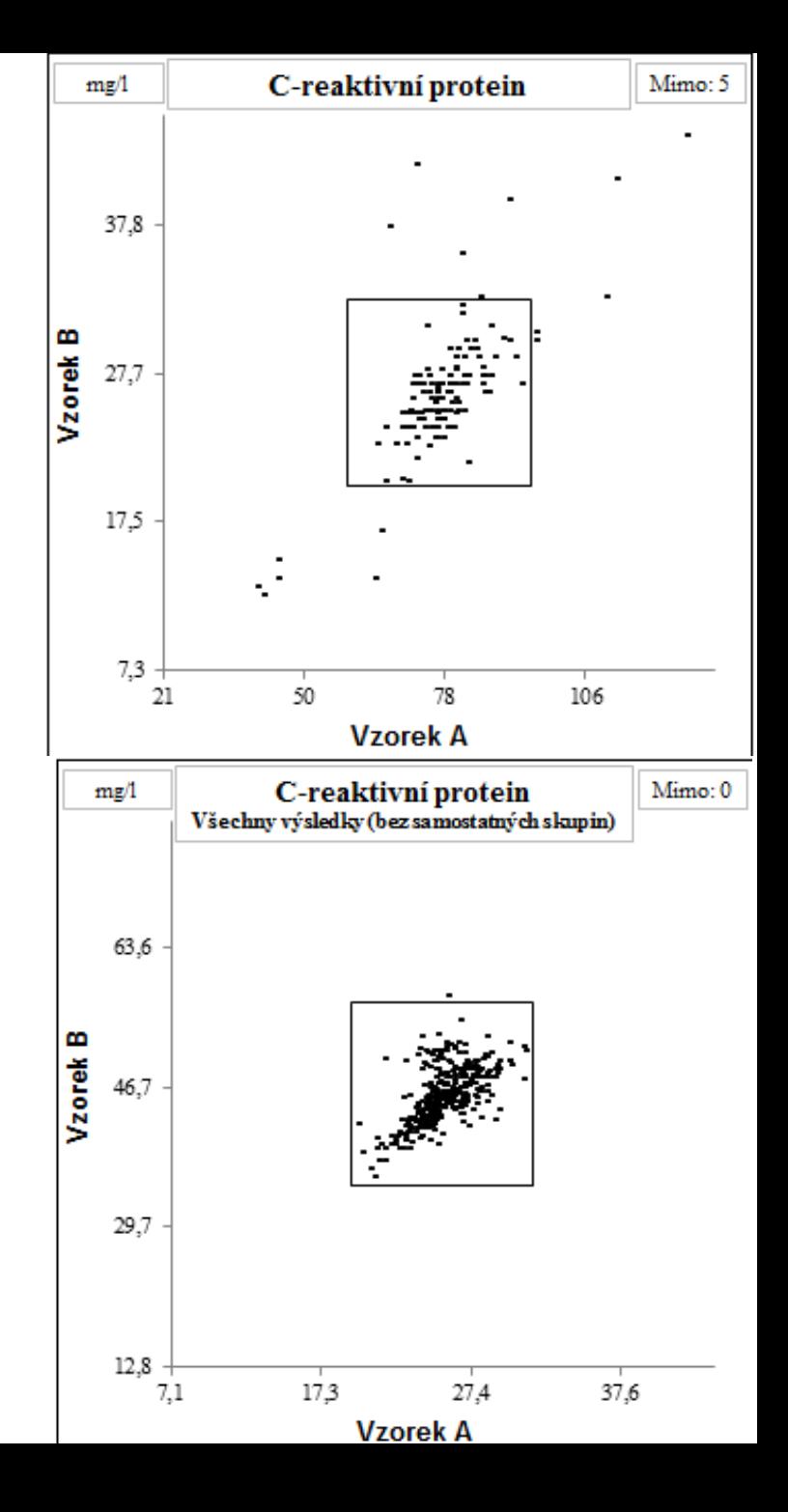

### Testy okultního krvácení

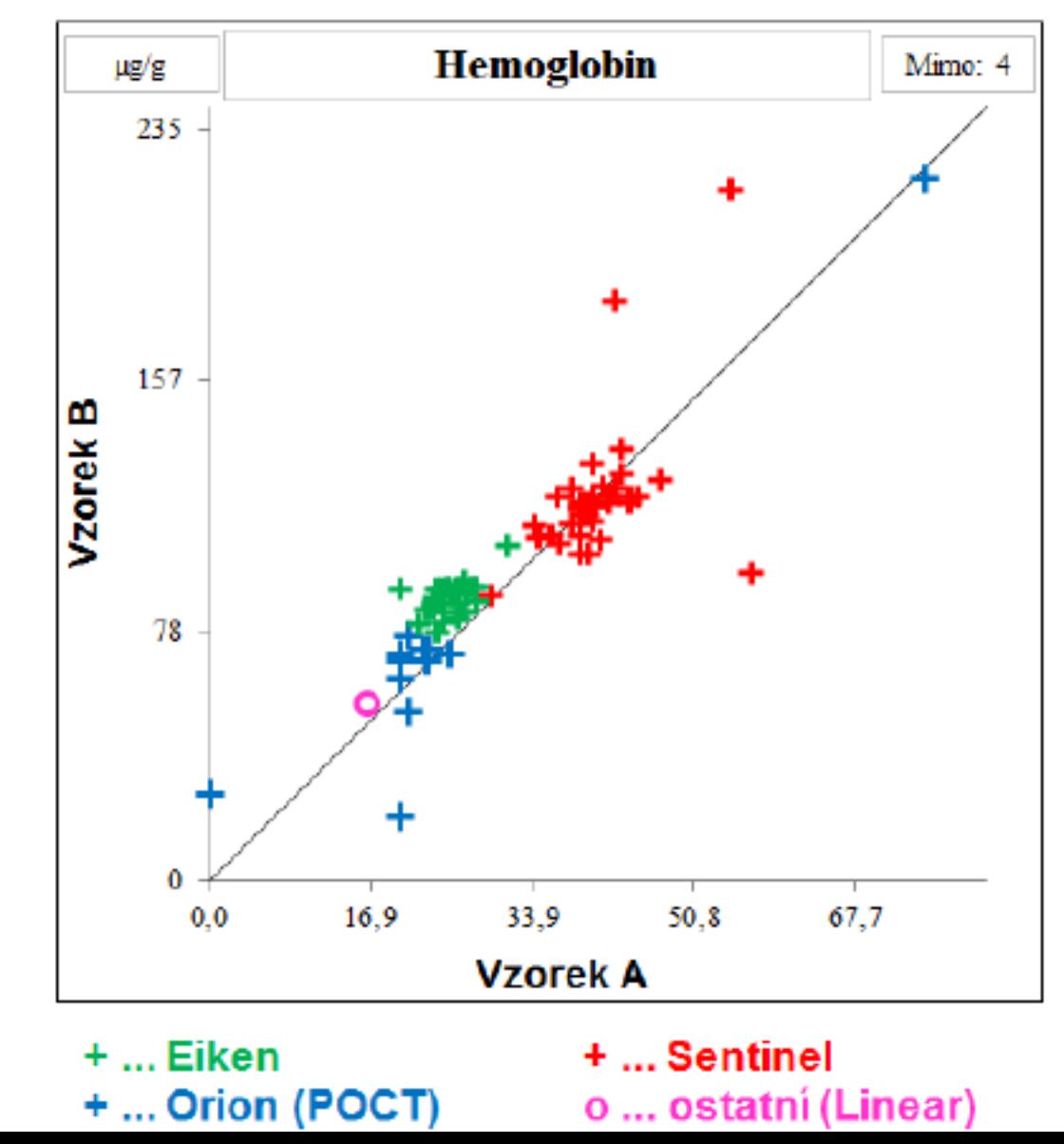

#### Zajištění provozu systému POCT ve FN Brno

#### **Revize metodickýho pokynu Zajištění provozu systému POCT ve FN Brno**

-> "*Stanovuje základní činnosti a povinnosti jednotlivých zúčastněných složek při provozu systému POCT, mezi jehož základní součásti patří instalace, deinstalace, výměna, reklamace, servis, zajištění školení obsluhy přístrojů a evidence oprávněných uživatelů, samotný provoz, měření interních a externích kontrol kvality, přenos záznamů měření v elektronické podobě do IS (informačního systému), jejich vydávání a archivace, vedení deníků POCT přístrojů a rozdělení nákladů mezi zúčastněné složky*."

#### Zajištění provozu systému POCT ve FN Brno

-> *"Laboratoř superviduje ty analyzátory, jejichž markery stanovují POC analyzátory na oddělení"*

-> "*POCT koordinátor – pracovník vyčleněný pro supervizi a koordinaci systému POCT ve FN Brno"* 

-> "*Zodpovědná osoba – Osoba na oddělení, která má na starosti dohled nad přiřazeným analyzátorem POCT. V rámci organizace POCT se také jedná o kontaktní osobu."*

# Přístupy POC

- Papírková chemie (suchá chemie)
	- Colorimetrická detekce
	- Imunochemická detekce
	- Elektrochemická detekce
- Mokrá chemie
	- Optická, elektrochemická detekce

# Jaké jsou přístupy POCT

- Jednorázové testy pomocí proužků
	- Diagnostické močové proužky
	- Drogový screening

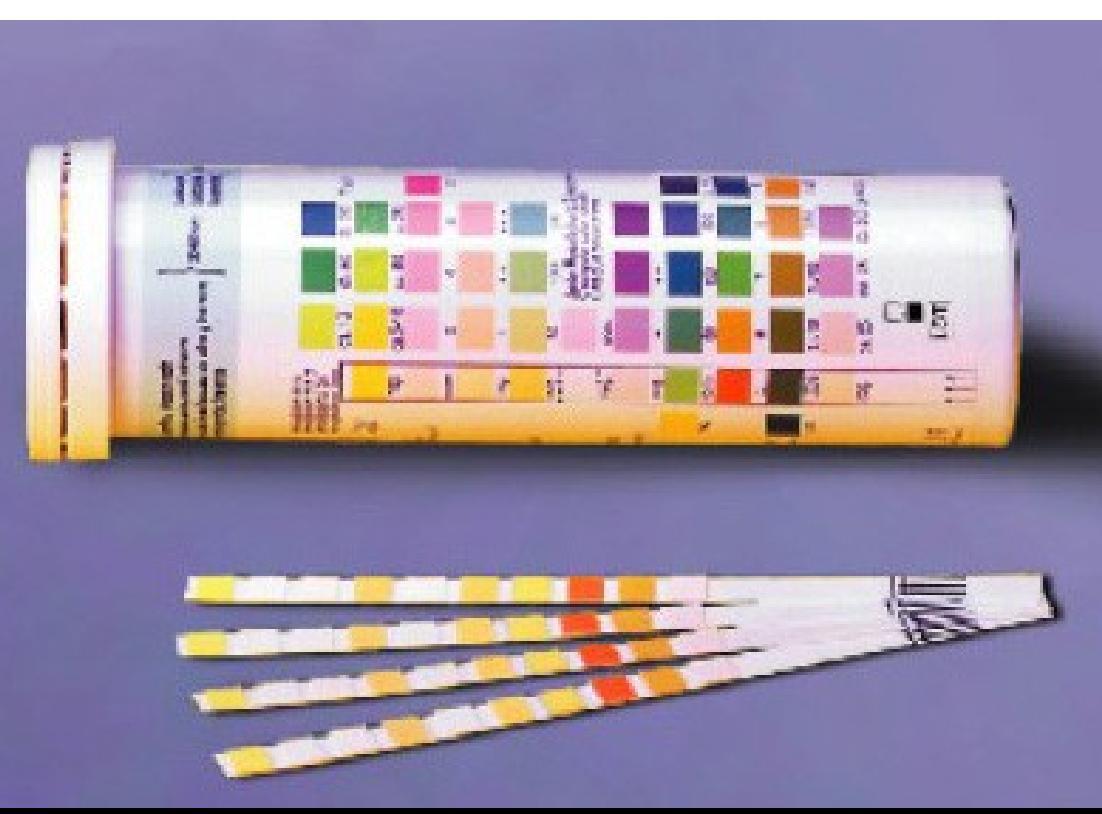

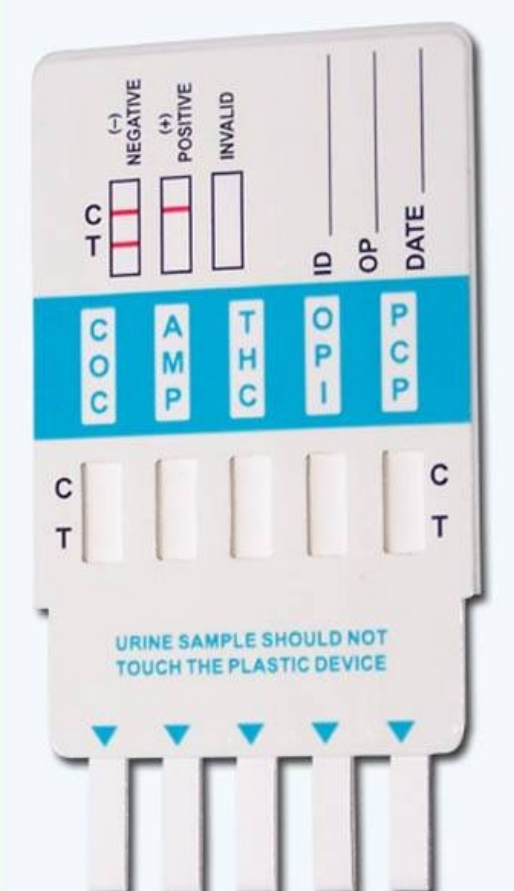

## Jaké jsou přístupy POCT

· Jednorázové testy pomc · hCG, TOKS, Troponin.....

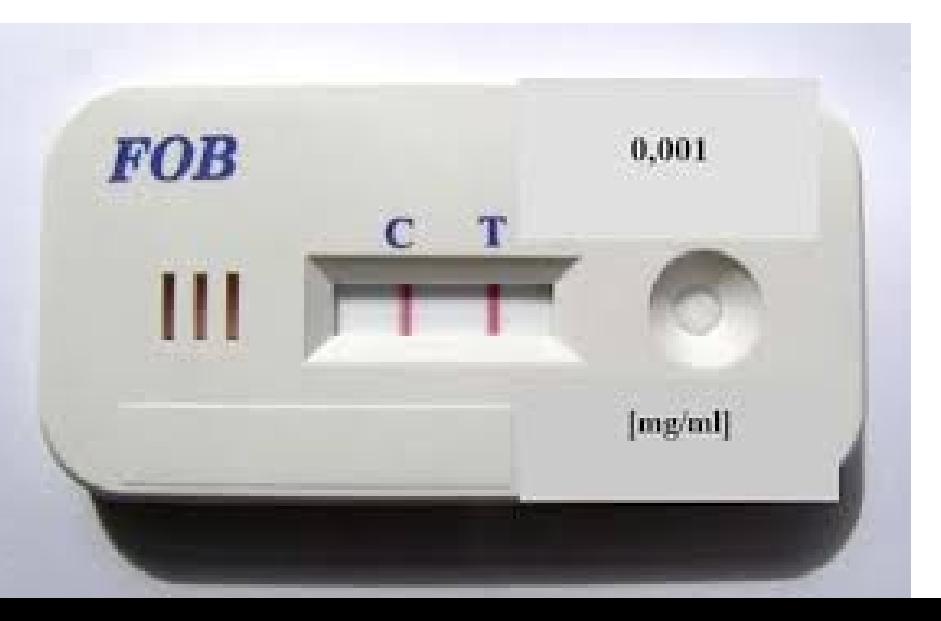

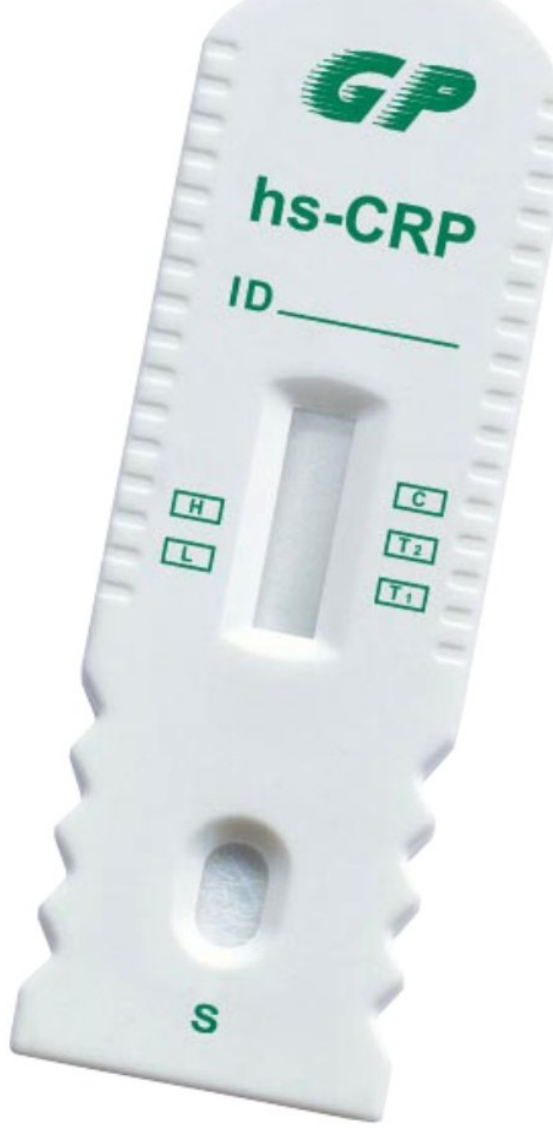

Jaké jsou přístupy POCT **ABR**, **glukometry**, **INR**, coagucheky, bilirubin, CRP, kardiální markery, markery aterosklerózy…

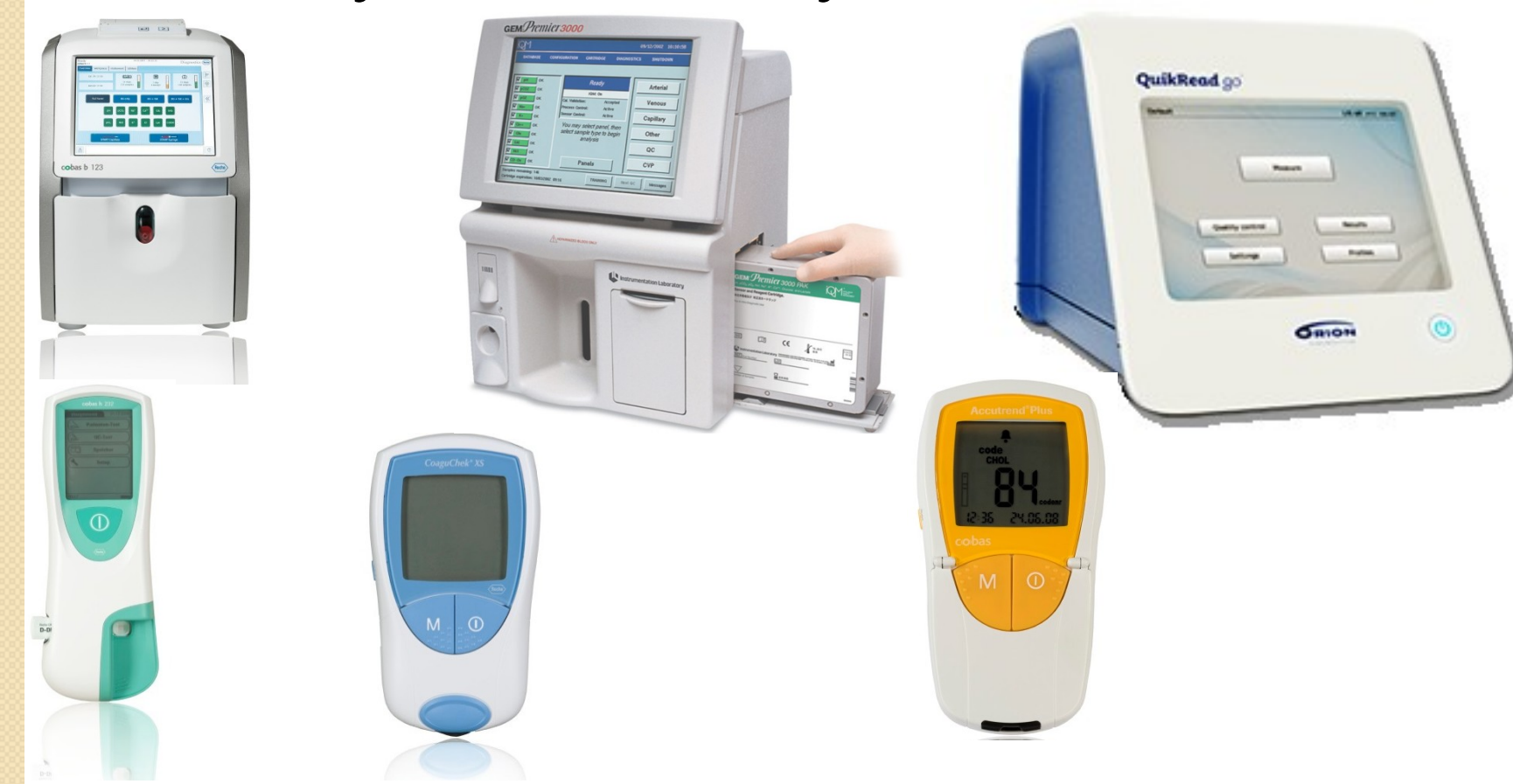

### POC - Glukometry

- Glukometry
	- Osobní
	- Nemocniční

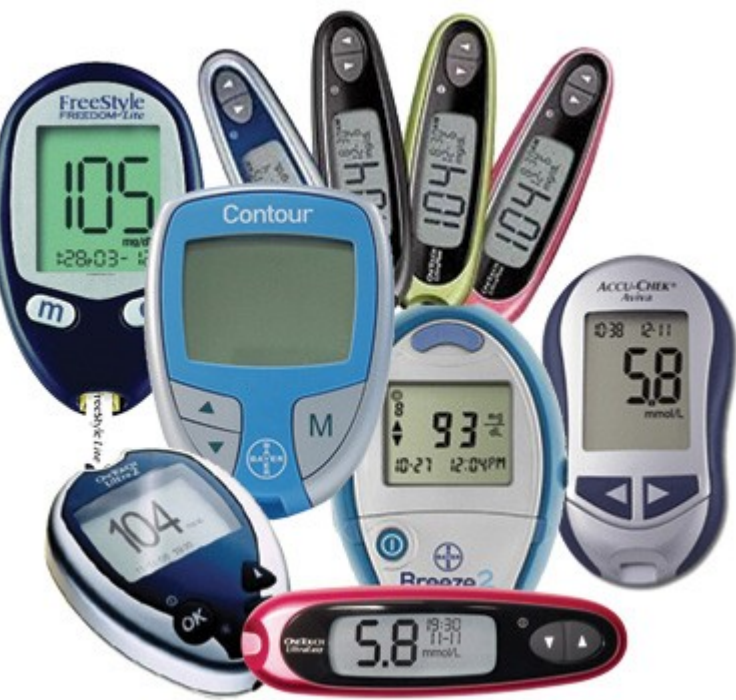

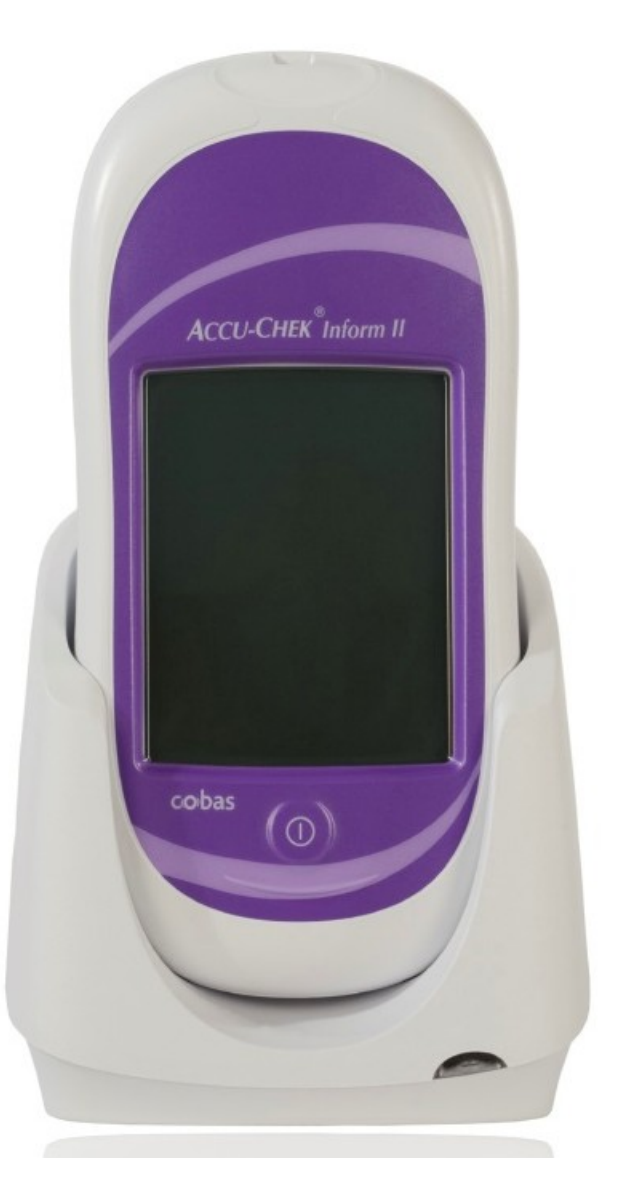

## POC - Glukometry

- Glukometry osobní
	- Freestyle, Optium, SD CodeFree, One Touch ultra, One-touch Ultra Easy…..
- Jednoduché provedení a obsluha
- Malé, skladné
- Rychlý průběh analýzy
- Výsledky se ukládají do přístroje
- Velké rozdíly výsledků mezi výrobci
- Prakticky žádná kontrola kvality

## POC - Glukometry

- Glukometry nemocniční
	- AccuChek Inform, Hemocue, Stat Strip

Glu 102 malay

nova

 Umožňují přenos dat do LIS, monitoring kontroly kvality, do jisté míry vzdálenou správu Stat Strip

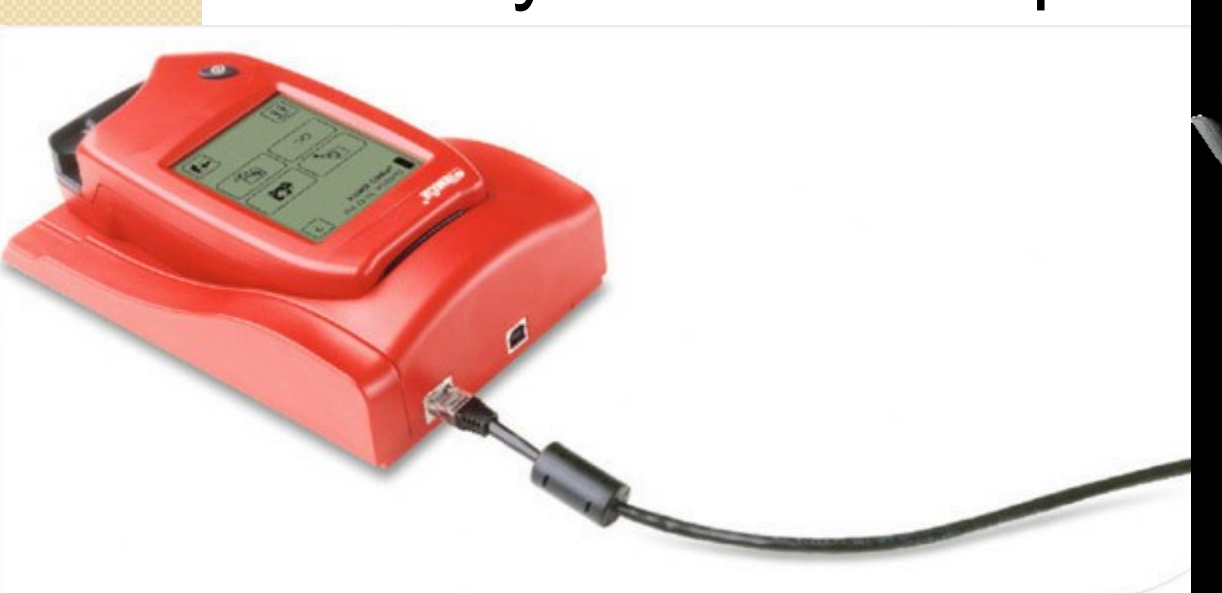

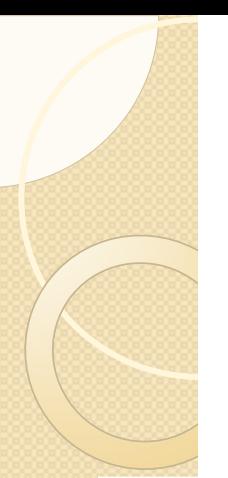

#### POC

Analyzátory ABR

#### **Analyzátor**

GEM 4000 (IL)

GEM 3500 (IL)

GEM 3500 (IL)

Gastat 1800 (Techno Medica)

Gastat 602 (Techno Medica)

Cobas b123 (Roche)

ABL800 FLEX (Radiometer)

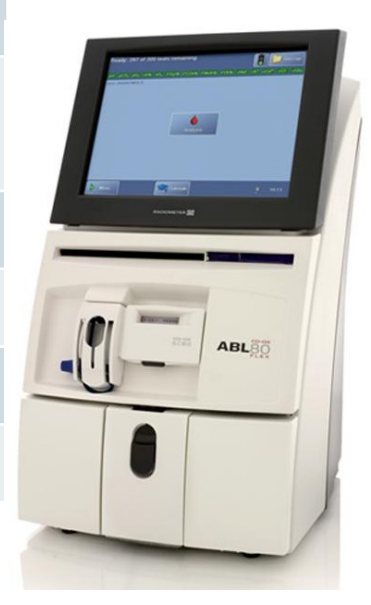

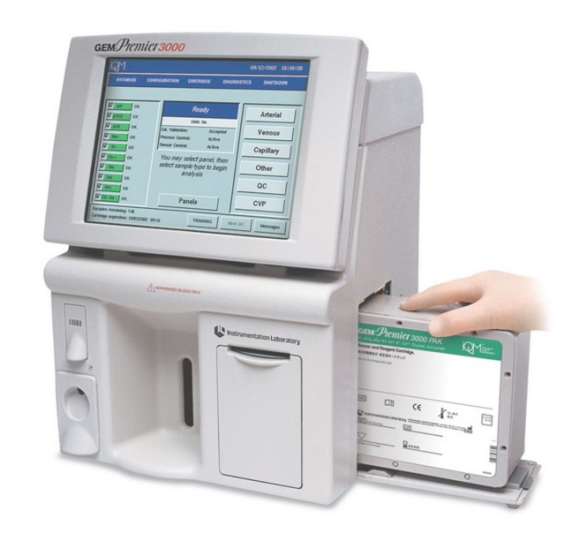

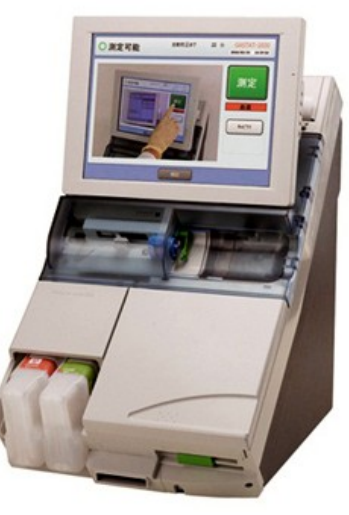

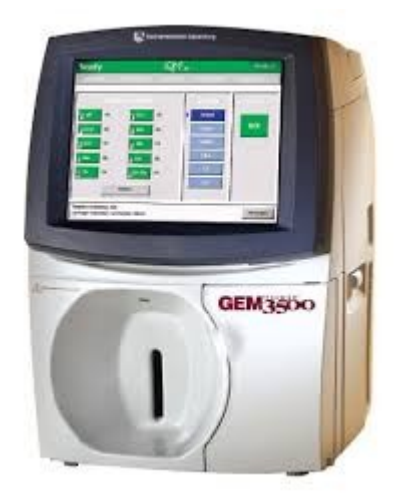

### **POC Suchá chemie**

• Analyzátory dalších parametrů ∘ Amyláza, bilirubin, kreatinin, ALT, AST, GGT....

**Reflotron' Plus** 

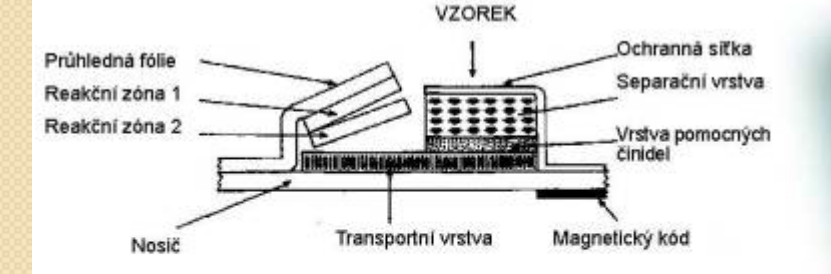

Schéma konstrukce proužku pro Reflotron 71

### POC Mokrá chemie

 Analyzátory dalších parametrů ◦ HbA1c, CRP, běžná biochemie

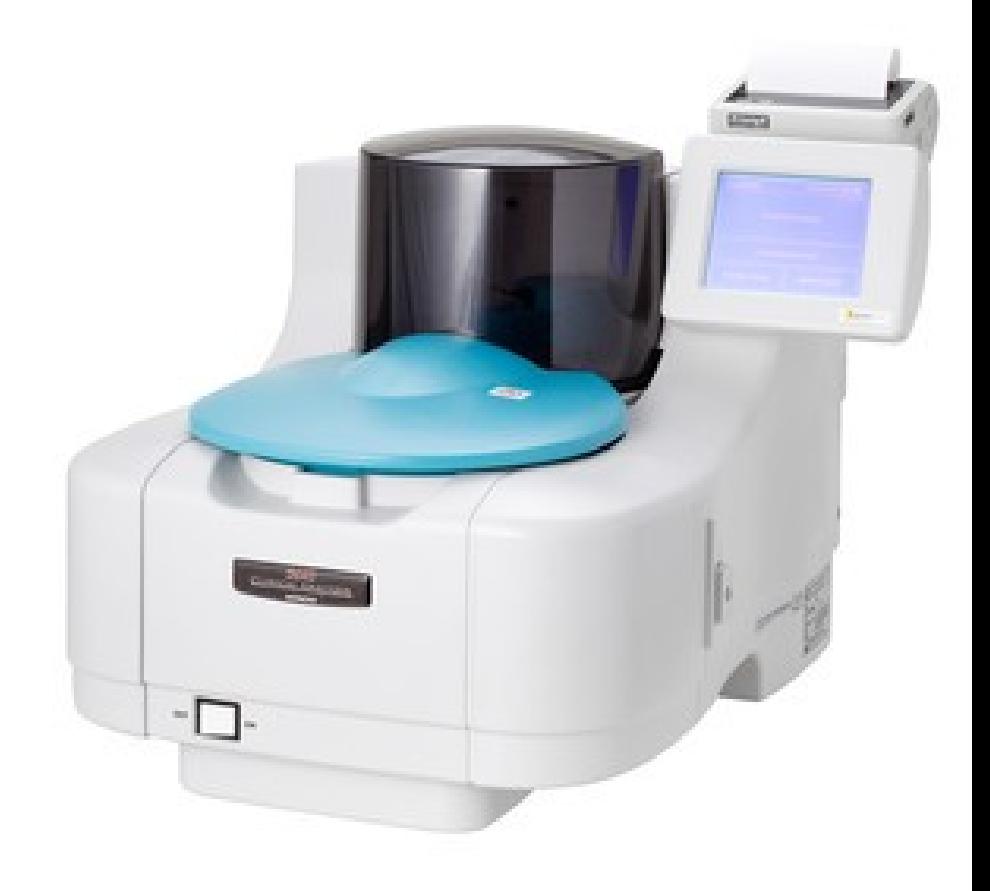

#### POC zpracování dat

**PMDV** cobas POC IT solutions cobas IT 1000 application cobas bge link software cobas academy **NIS** LIS Data and control PDM, PRM Elektronicky se přenáší informace o datu a **Roche POC analyzers** času měření, ID pacienta, ID obsluhy, výsledky e.g.: cobas b 123, cobas b 221 and cobas b 121 POC systems měření, výsledky IKK CoaguChek XS Plus and Pro systems Accu-Chek Inform II system Někdy špatně zadané ID pacienta/chybějící Urisys 1100 analyzer cobas h 232 POC system hlavička –> oprava supervizorem

-> vykázání pojišťovně

### Cobas IT 1000 v. 2.04 **Výsledky**

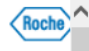

#### Fakultni nemocnice Brno

G

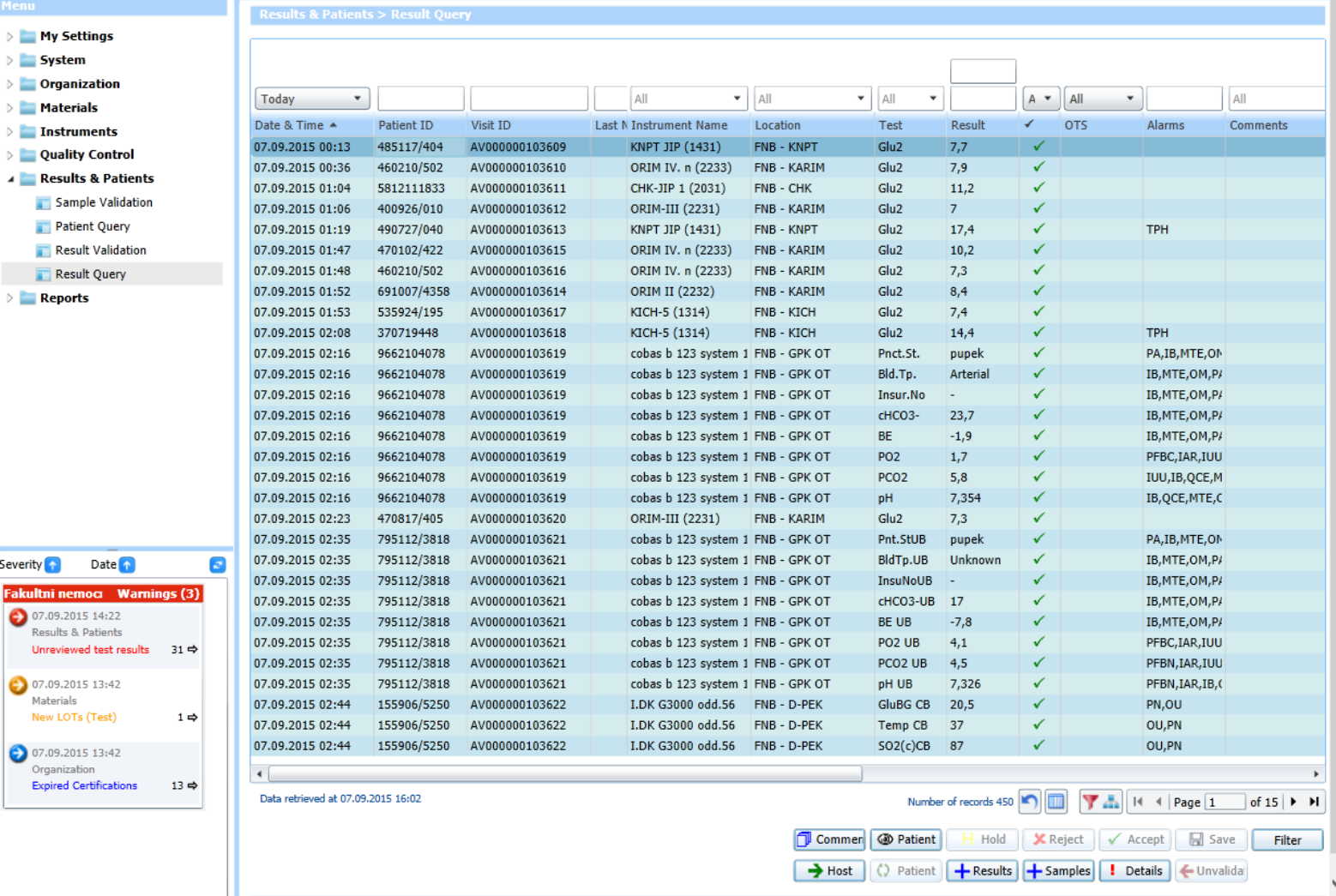

### Cobas IT 1000 v. 2.04 Stav přístrojů

Fakultni nemocnice Brno **Instruments > Status**  $\triangleright$  My Settings  $\overline{15}$   $\circ$  $\triangleright$  System <dd.MM.yyyy>  $\overline{15}$  $\triangleright$   $\blacksquare$  Organization  $\bullet$   $\parallel$  All  $\bullet$  | <dd.MM.yyyy> All  $\ddot{}$  $\left| \mu - \right| \left| \mu - \right| \left| \mu - \right|$  and **AII**  $Ye =$ Materials Last Communicated Location Instrument 1 Instrument Name S/N **Firmware Version Event**  $\sigma$ Configuration 4 Instruments FNB - KARIN ACI II ORIM I. (2271) UU13054611 03.05.00 ACI2 - FNB2 07.09.2015 16:04 Status  $\Rightarrow$ FNB - CHK ACI II CHK - JIP2 (2032 UU13055173 03.05.00 ä ACI2 - FNB2 07.09.2015 15:57 Maintenance FNB - CHK ACI II CHK - K (2015) UU13055172 03.05.00 ACI2 - FNB2 05.09.2015 14:10  $\Rightarrow$ FNB - CHK ACI II CHK A (2011) UU13055165 03.05.00 ٠ ACI2 - FNB2 07.09.2015 15:59 Configuration  $\Rightarrow$ FNB - CHK ACI II CHK-B (2012) UU13055166 03.05.00 ٠ ACI2 - FNB2 07.09.2015 15:57 **EAP Settings**  $\Rightarrow$ FNB - CHK ACI II CHK-JIP 1 (2031) UU13055125 03.05.00  $\bullet$ ACI2 - FNB2 07.09.2015 15:55 **EAP Settings Assignment**  $\Rightarrow$ 恪 cobas b 123 FNB 07.09.2015 15:51 FNB - GPK C cobas b 123 cobas b 123 syst 1740 ٠ Instrument Assignment  $\Rightarrow$ ACI2 - FNB2 FNB - COS ACI II  $COS - 1(2222)$ UU13055186 03.05.00 ٠ 07.09.2015 15:57 Maintenance Definition B FNB - COS ACI II COS - CHK (2222 UU13055141 03.05.00 ٠ ACI2 - FNB2 07.09.2015 16:02 Comment Assignment  $\Rightarrow$ ACI2 - FNB2 FNB - D-KD( ACI II D-KDO - 23 (641 UU13055184 03.05.00  $\bullet$ 07.09.2015 16:02  $\Rightarrow$ **Delay Control** FNB-DTC ACI II DTC - IKK (3121) UU13055180 03.05.00 ACI2 - FNB2 07.09.2015 16:03 Results & Patients  $\triangleright$  Reports Data retrieved at 07.09.2015 16:05 Number of records 94 T & | H < | Page | 1 of  $9 \rightarrow H$ Go Offline Reset Instru Send Messa Lock Filter <dd.MM.vvvv>  $\overline{15}$   $\circ$ ORIM I. (2271) <dd.MM.yyyy> 15  $\bigcirc$  All FNB - KARI ACI II المأ ▼ Not Acknowledged Comment Ξ Location Instrument 1 Instrument Name Date/Time Reported... **User Name** Acknowledged Severity<sup>1</sup> Date  $\bigcap$ System FNB - KARIN ACI II ORIM I. (2271) 02.09.2015 17:53 Defective strip detected. 61086 Fakultni nemoci Warnings (3) System FNB - KARIN ACI II ORIM I. (2271) 27.08.2015 05:53 Operator applied insuffic 56026  $\bigcirc$  07.09.2015 14:22 System FNB - KARIN ACI II ORIM I. (2271) 18.08.2015 11:45 Operator applied insuffic 71066 **Results & Patients** System Instrument hardware en 71240 FNB - KARIN ACI II ORIM I. (2271) 18.08.2015 02:29 Unreviewed test results  $31 \Leftrightarrow$ System FNB - KARIN ACI II ORIM I. (2271) 13.08.2015 06:04 Instrument hardware en 71240 07.09.2015 13:42 System FNB - KARIN ACI II ORIM I. (2271) 13.08.2015 06:03 Defective strip detected. 71240 Materials System Instrument hardware en 61086 FNB - KARIN ACI II ORIM I. (2271) 12.08.2015 13:14 New LOTs (Test)  $1 \Rightarrow$ FNB - KARIN ACI II ORIM I. (2271) 08.08.2015 05:59 System Individual message to the 171233  $\Box$  System FNB - KARIN ACI II ORIM I. (2271) 08.08.2015 03:15 Individual message to the 171233  $07.09.2015$  13:42  $\Box$  System Organization FNB - KARIN ACI II ORIM I. (2271) 07.08.2015 23:54 Individual message to the 171233 **Expired Certifications**  $13 \Rightarrow$ System FNB - KARIM ACI II ORIM I. (2271) 07.08.2015 22:01 Individual message to the 171233 Data retrieved at 07.09.2015 16:05 Number of records 27 Page 1 of  $3 \rightarrow H$ Add Event **Edit Event** All Acknowledg Filter OK Cancel

Roche

#### Cobas IT 1000 v. 2.04

**Quality Control > Cumulative Cha** 

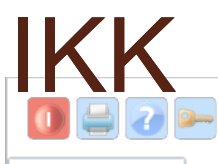

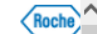

#### Fakult

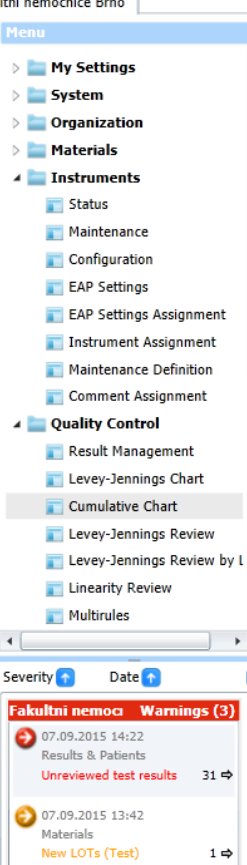

 $07.09.2015$  13:42 Organization **Expired Certifications** 

 $13 \Rightarrow$ 

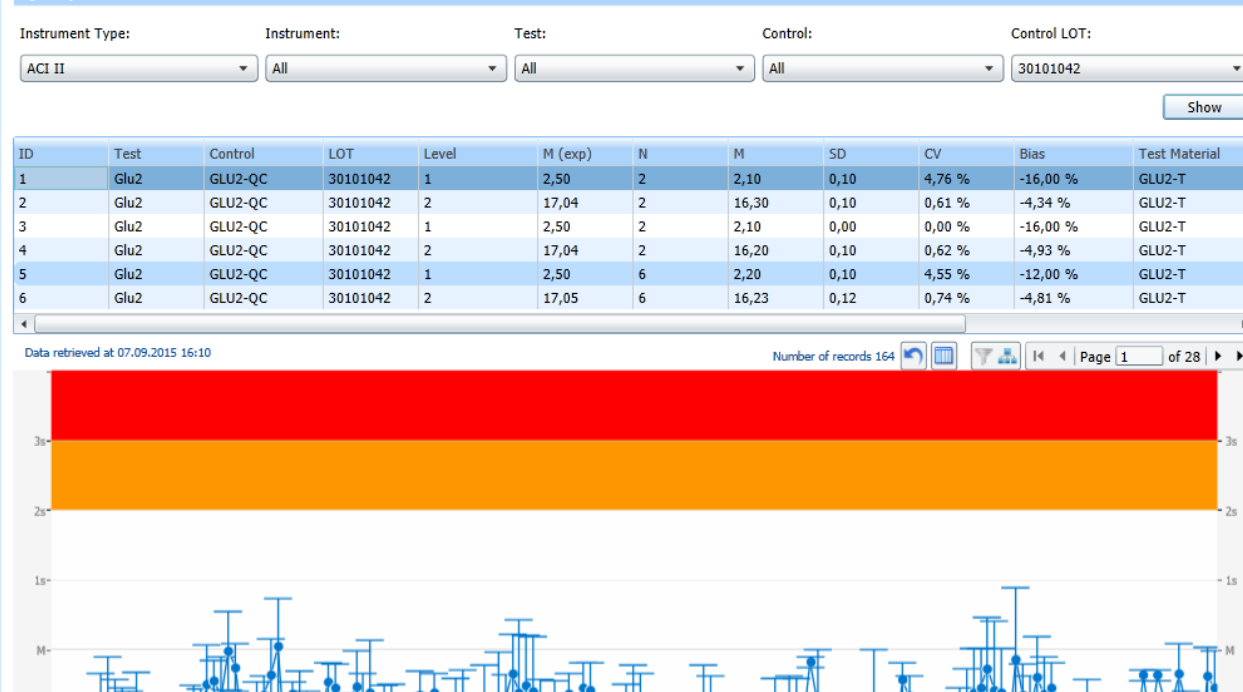

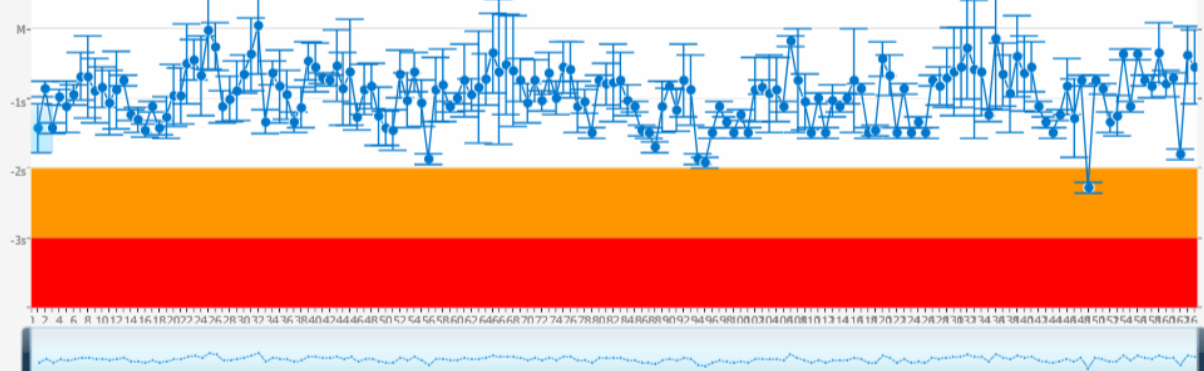

#### Cobas IT 1000 v. 2.04 Seznam uživatelů

n

 $\blacksquare$ 

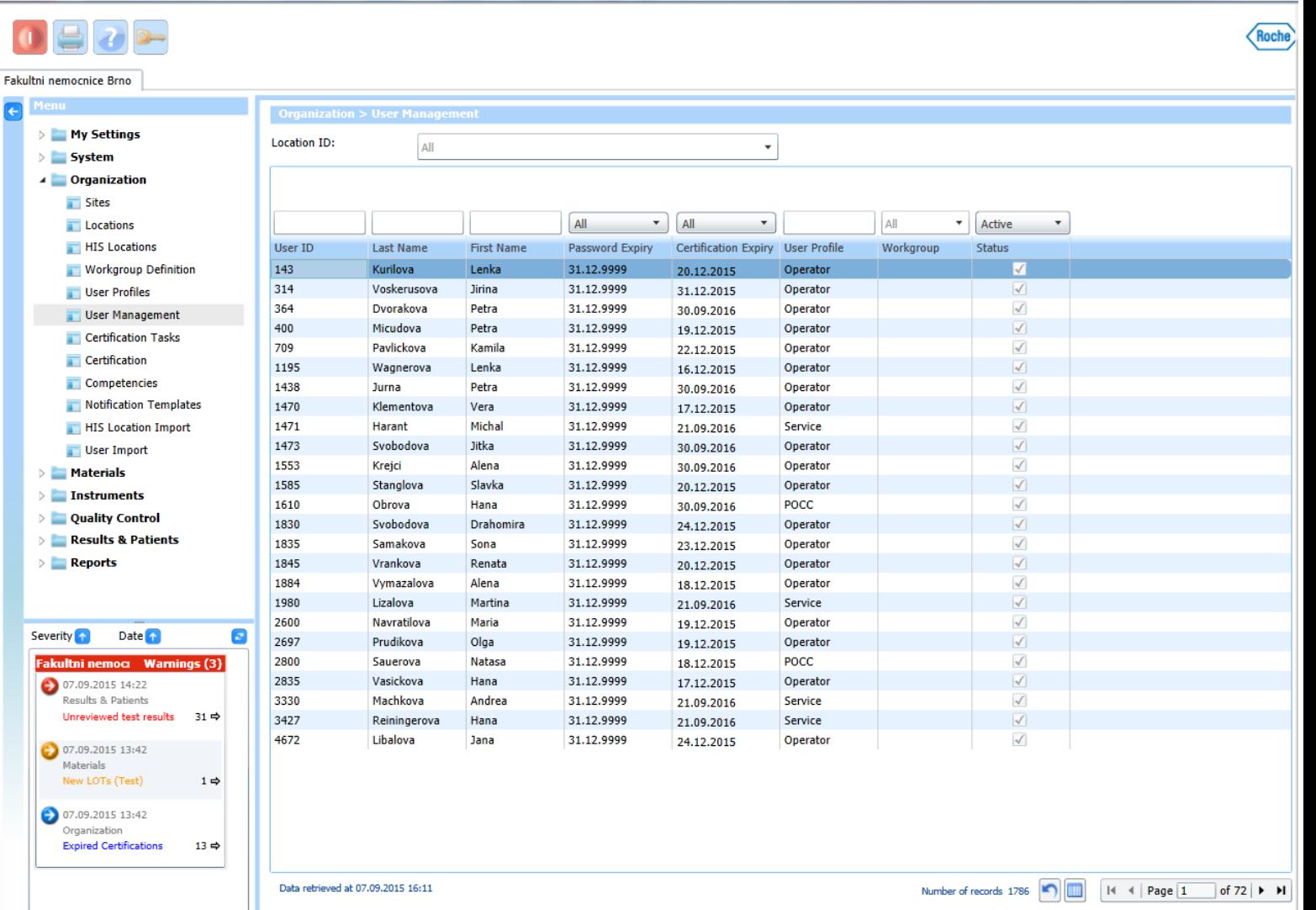

Reset Passw | Warnings | Certification: Competencie

Filter

Add

Deactivate

#### Cobas Academy

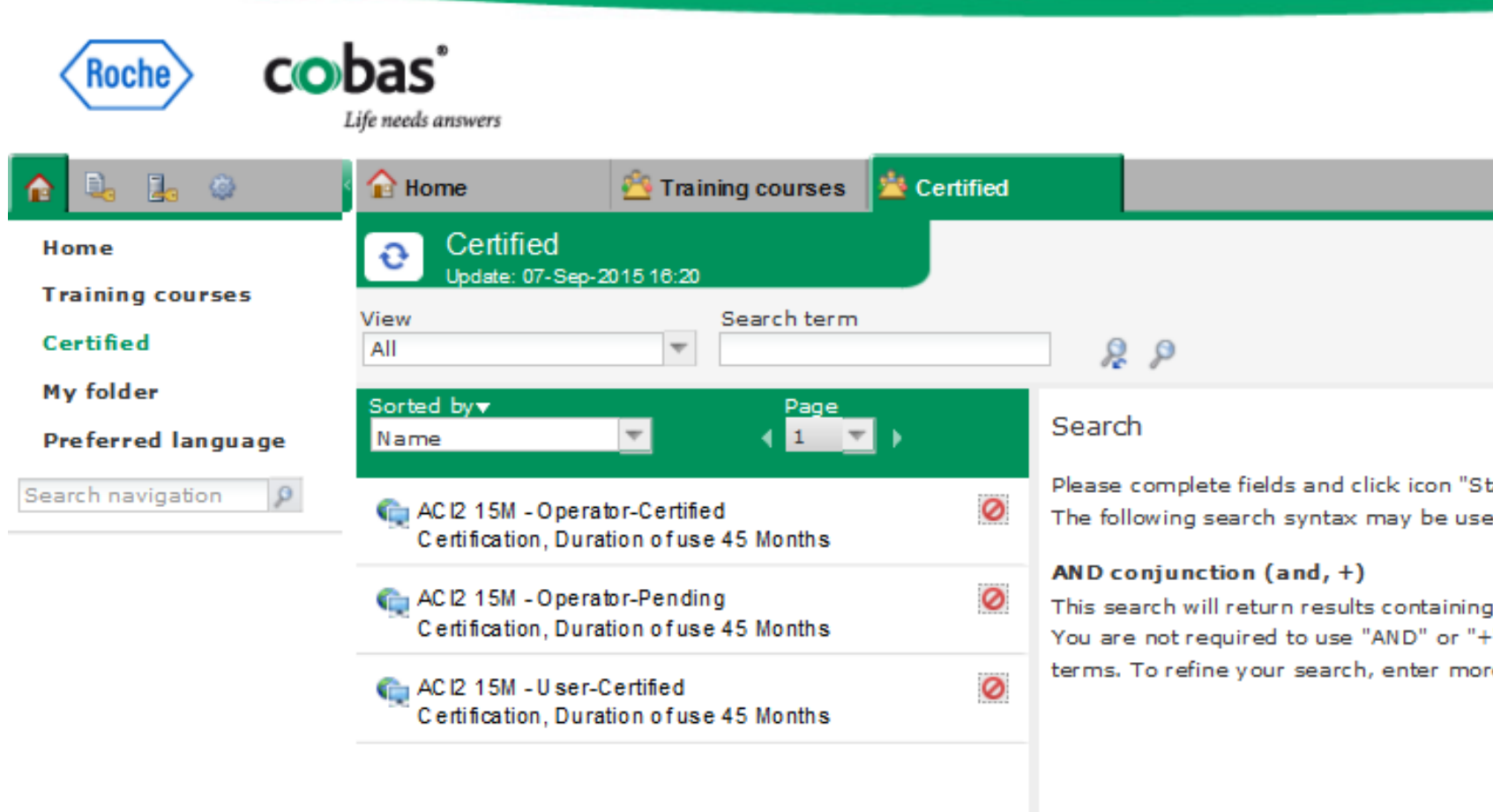

### Cobas Academy - učebnice

eaming course 116432)

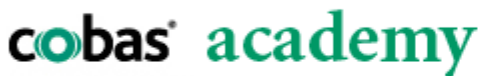

Life needs answers

Nápověda Zavřít

#### Kurz Accu-Chek Inform II s prouzky Inform II

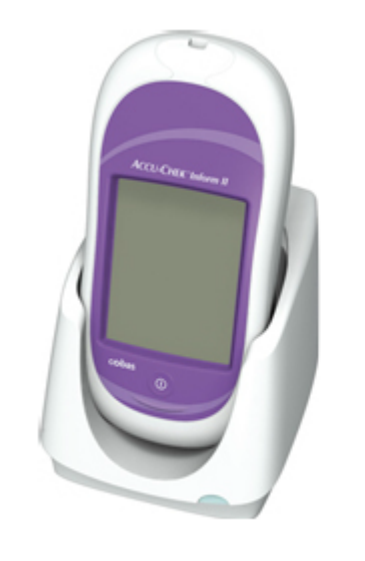

Kurz Accu-Chek Inform II s prouzky Inform II Tento kurz vám poskytne informace a postupy k systému Accu-Chek Inform II, které musíte dodržet, abyste získali spolehlivý výsledek glykémie.

Klikněte na předmět níže, který chcete studovat.

- Systém
- Postup měření a výsledky
- Kontraindikace
- Údržba
- Podpora

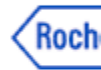

#### publikováno: 6/13/20

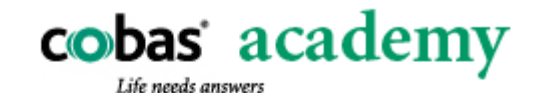

Úvodní stránka Otevřít záložku Vložit záložku Nápověda Zavřít

Kurz Accu-Chek Infor... >> Postup měření a výsledky >> Provedení měření vzorku >> Postup měření

#### Postup měření

Ve cvičení dole můžete provést celý postup měření vzorku simulovaným systémem Accu-Chek Inform II.

Protože jde o simulovaný glukometr, je třeba připomenout několik věcí:

- · Když bude nutné načíst čárový kód, stačí na něj kliknout.
- · V tomto cvičení nemůžete použít skutečné testovací proužky. Měli byste kliknout na předmět, který byste normálně uchopili a použili (například lahvičku).

#### Čtěte pokyny v cvičení a provedte správné činnosti.

Dokončete úkol a pokud jste připraveni, klepněte na [OK].

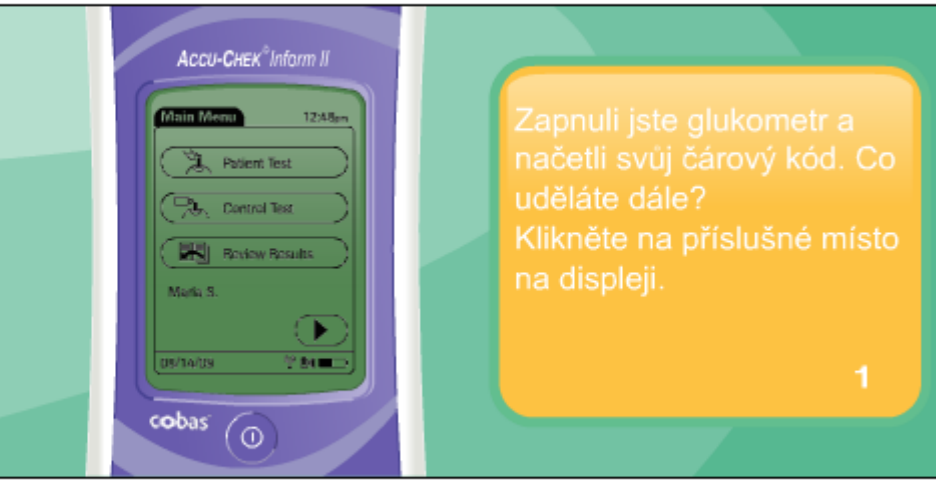

### Cobas Academy - Test

#### puška k získání certifikátu. (Accu-Chek Inform II) **come!**

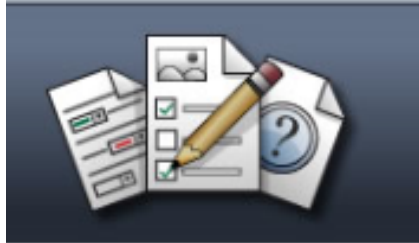

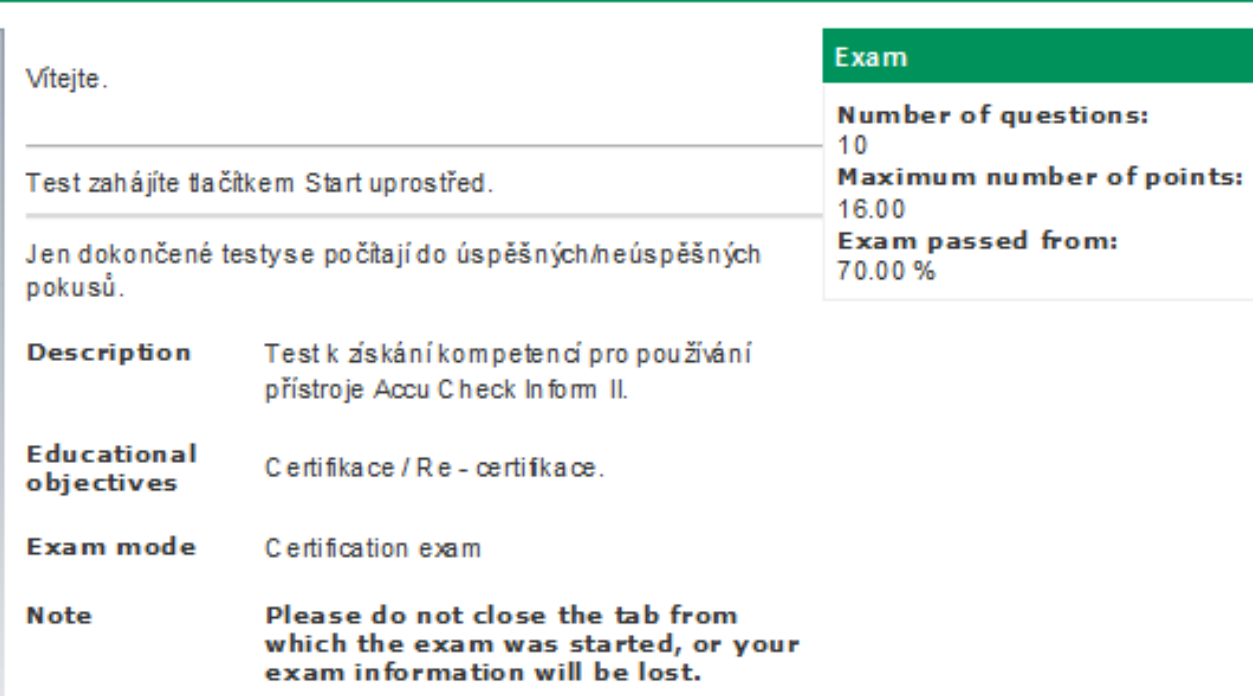

Start

### Práce s glukometrem ACII z pohledu sestry

- Ke glukometru se přihlásí pouze pomocí čarového kódu (tisk na OKB)
- Při zaškolení a každých 15 měsíců recertifikace pomocí Cobas Academy
- Má vlastní certifikát o kompetenci práce s ACII

#### SKUP

Scandinavian evaluation of laboratory equipment for primary health care SKandinavisk Udprøvning af laboratorieudstyr til Primærsektoren<br>SKandinavisk Utprøvning af laboratorieudstyr til Primærsektoren<br>SKandinavisk Utprøving av laboratorieutstyr for Primærhelsetjenesten<br>SKandinavisk Utpröving av

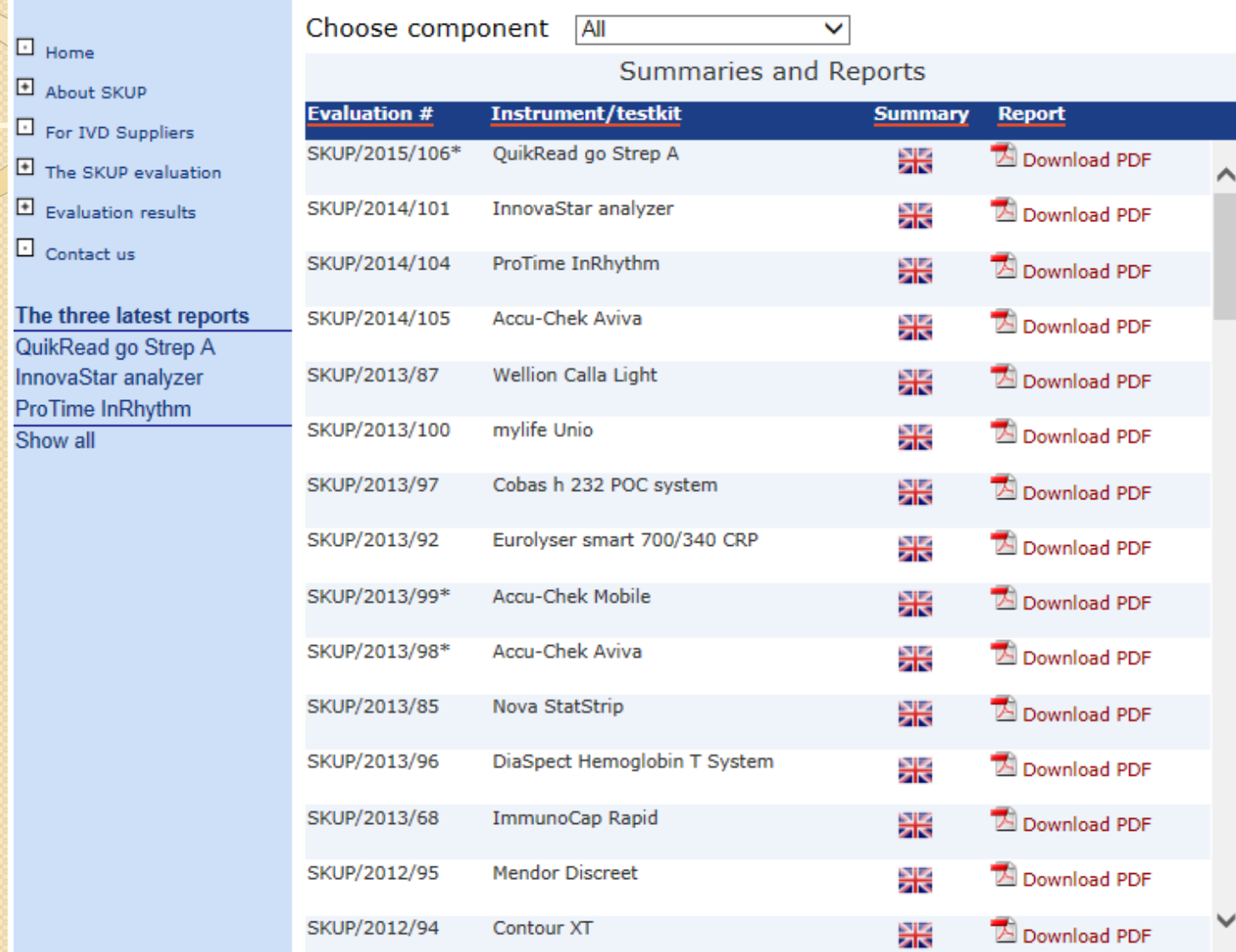

#### Česká společnost klinické biochemie Česká lékařská společnost Jana Evangelisty Purkyně

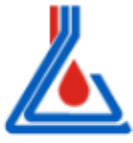

česky | english

#### ČSKB Odborné akce

Hledat

Vzdělávání Časopisy Doporučení Stanoviska Spolupráce Sekce laborantů Kvalita Legislativa Odkazy

#### Archiv doporučení Kalkulátory

#### Doporučení výboru ČSKB

- · Doporučení ČSKB: Používání kardiálních troponinů při podezření na akutní koronární svndrom (2015)
- · Doporučení k výpočtu nejistot kvantitativních výsledků měření v klinických laboratořích (2014)
- · Doporučení o laboratorním screeningu vrozených vývojových vad v prvním a druhém trimestru těhotenství (2014)
- · Diabetes mellitus laboratorní diagnostika a sledování stavu pacientů (2014)
- · Doporučení: Systém externího hodnocení kvality (EHK) (2014)
- · Doporučení k použití, výběru a kontrole glukometrů (2014)
- · Doporučení k diagnostice chronického onemocnění ledvin (2014)
- · Doporučení k využití nádorových markerů v klinické praxi (2013)
- · Doporučení pro diagnostiku a léčbu onemocnění štítné žlázy a těhotenství a pro ženy s poruchou fertility (2012)
- · Stručné shrnutí výsledků srovnávací studie čtyř systémů POCT k měření HbA1c (2011)
- · Pokyny pro odběr moče na toxikologické vyšetření (2011)
- · Správné zavádění a používání prostředků POCT (2011)
- · Doporučení k převzetí biologického materiálu klinickou laboratoří (2011)
- Glykovaný hemoglobin a jeho stanovení v režimu POCT. Minimum potřebných informací (2011)
- · Doporučení pro laboratorní diagnostiku funkčních a autoimunních onemocnění štítné žlázy (2011)
- · Vyšetřování proteinurie (2010)
- · Validace a verifikace metod (2010)
- · Siednocení hodnotících mezí krevních lipidů a lipoproteinů pro dospělou populaci (2010)
- · Cílený screening celiakální sprue (CS) (2009)
- · Markery poškození myokardu (2007)
- · Doporučené diagnostické a terapeutické postupy pro všeobecné praktické lékaře: Biochemické metody (2007)
- · Doporučení pro diagnostiku a léčbu dyslipidemií v dospělosti, vypracované výborem České společnosti pro aterosklerózu (2007)
- · Vnitřní kontrola kvality (2007)
- · Validace a verifikace metod extrahumánní genom (2006)
- · Prevence kardiovaskulárních onemocnění v dospělém věku (2005)
- · Odhad nejistot výsledku měření (2005)

# Děkuji za pozornost